# ΦΥΛΛΟ ΕΡΓΟΥ 15.4

**Ονοματεπώνυμο : Ημερομηνία:**

Διάρκεια: 2 διδακτικές ώρες

## **ΤΙΤΛΟΣ ΕΡΓΟΥ**

Εγκατάσταση αναλογικών τηλεφώνων σε VoIP PBX και σύνδεση του κέντρου στο δημόσιο τηλεφωνικό δίκτυο (PSTN)

### **ΜΑΘΗΣΙΑΚΑ ΑΠΟΤΕΛΕΣΜΑΤΑ**

Μετά την εκτέλεση του έργου θα είσαι σε θέση να:

- Εγκαθιστάς αναλογικό τηλέφωνο σε VoIP PBX.

- Συνδέεις τηλεφωνικό κέντρο VoIP στο δημόσιο τηλεφωνικό δύκτυο (PSTN).

#### **ΕΡΓΑΣΙΑ**

Τα VoIP τηλεφωνικά κέντρα διαθέτουν έναν κατάλογο με όλα τα τηλέφωνα - χρήστες και την αντίστοιχη διεύθυνσή τους, με τον τρόπο αυτό μπορούν να συνδέουν εσωτερικές κλήσεις ή να δρομολογούν εξωτερικές κλήσεις.

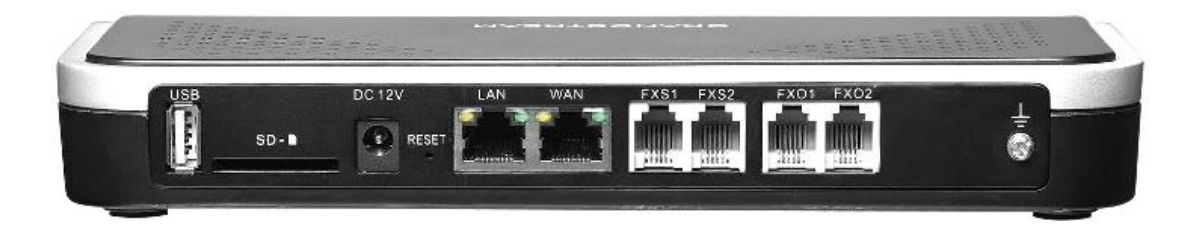

Τα VoIP PBX παρέχουν τη δυνατότητα σύνδεσης και αναλογικών τηλεφωνικών συσκευών σε θύρες που δέχονται βύσματα RJ11. Οι θύρες αυτές ονομάζονται **FSX** (Foreign Exchange Station). Οι γραμμές πόλης του δημόσιου τηλεφωνικού δικτύου συνδέονται σε θύρες του VoIP PBX με την ένδειξη **FSΟ** (Foreign Exchange Office), οι οποίες δέχονται βύσματα τύπου RJ11. Η θύρα **LAN**, με βύσμα RJ45, χρησιμοποιείται για τη σύνδεση του VoIP PBX με το ethernet switch του δικτύου, ενώ από τη θύρα **WAN,** με βύσμα RJ45, μπορεί το VoIP PBX να συνδέεται άμεσα με το DSL router. Στην περίπτωση αυτή το VoIP PBX λειτουργεί ως ενδιάμεσος router, μοιράζοντας IP διευθύνσεις στο εσωτερικό δίκτυο.

Στο έργο αυτό θα δημιουργήσετε ένα **αναλογικό Extension**, για τη σύνδεση αναλογικής τηλεφωνικής συσκευής στο VoIP PBX.

Στη συνέχεια θα δημιουργήσετε ένα **Analog Trunk**, για τη σύνδεση του VoIP PBX με το δημόσιο τηλεφωνικό δίκτυο, μέσω μιας τηλεφωνικής γραμμής πόλης. Γενικά, τα trunks ή γραμμές κορμού είναι κυκλώματα που συνδέουν τους χρήστες, με τις τηλεφωνικές γραμμές πόλης, μέσω ενός ιδιωτικού τηλεφωνικού κέντρου (PBX), κάνοντας ουσιαστικά διαμοιρασμό μιας εξωτερικής τηλεφωνικής γραμμής, σε περισσότερους εργαζόμενους μιας επιχείρησης. Το όλο κύκλωμα παρομοιάζεται με τον κορμό ενός δένδρου που καταλήγει στα κλαδιά.

Τέλος θα πρέπει να οριστούν οι κανόνες **εισερχόμενης (Inbound)** και **εξερχόμενης (Outbound) όδευσης**. Μία από τις βασικές Inbound ρυθμίσεις είναι ο καθορισμός ενός συγκεκριμένου εσωτερικού τηλεφώνου στο οποίο θα καταλήγει μια εξωτερική κλήση. Αντίστοιχα μια βασική ρύθμιση της Outbound όδευσης είναι ο καθορισμός του τρόπου με τον οποίον θα επιλέγεται μια από τις συνδεδεμένες γραμμές πόλης, για να πραγματοποιηθεί εξωτερική τηλεφωνική κλήση, από τα τηλέφωνα των εργαζομένων της επιχείρησης.

## **ΜΕΡΟΣ 1**

Αναγνώριση του απαιτούμενου εξοπλισμού και των παρελκομένων

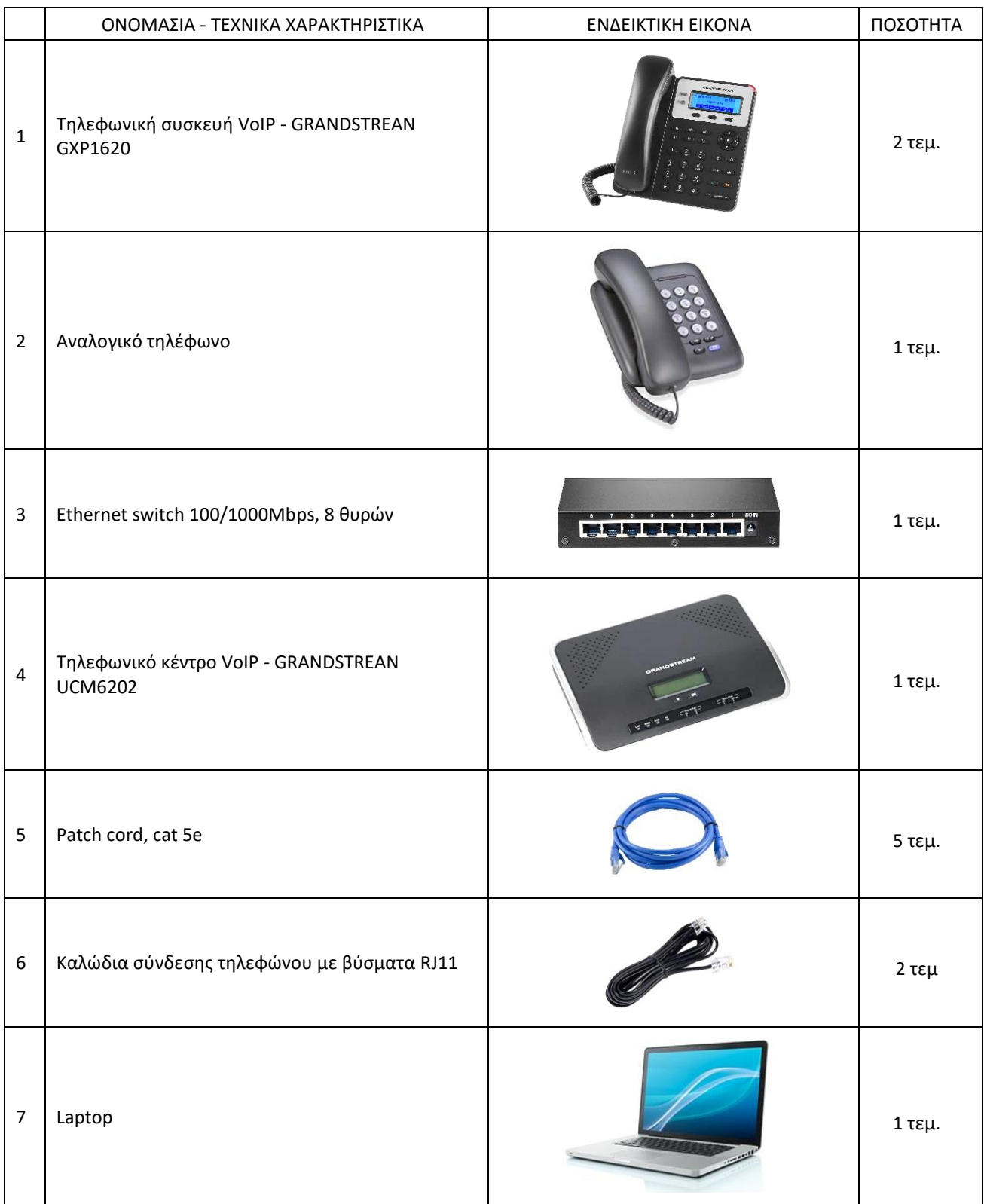

### **ΜΕΡΟΣ 2**

Εκτέλεση εργασίας

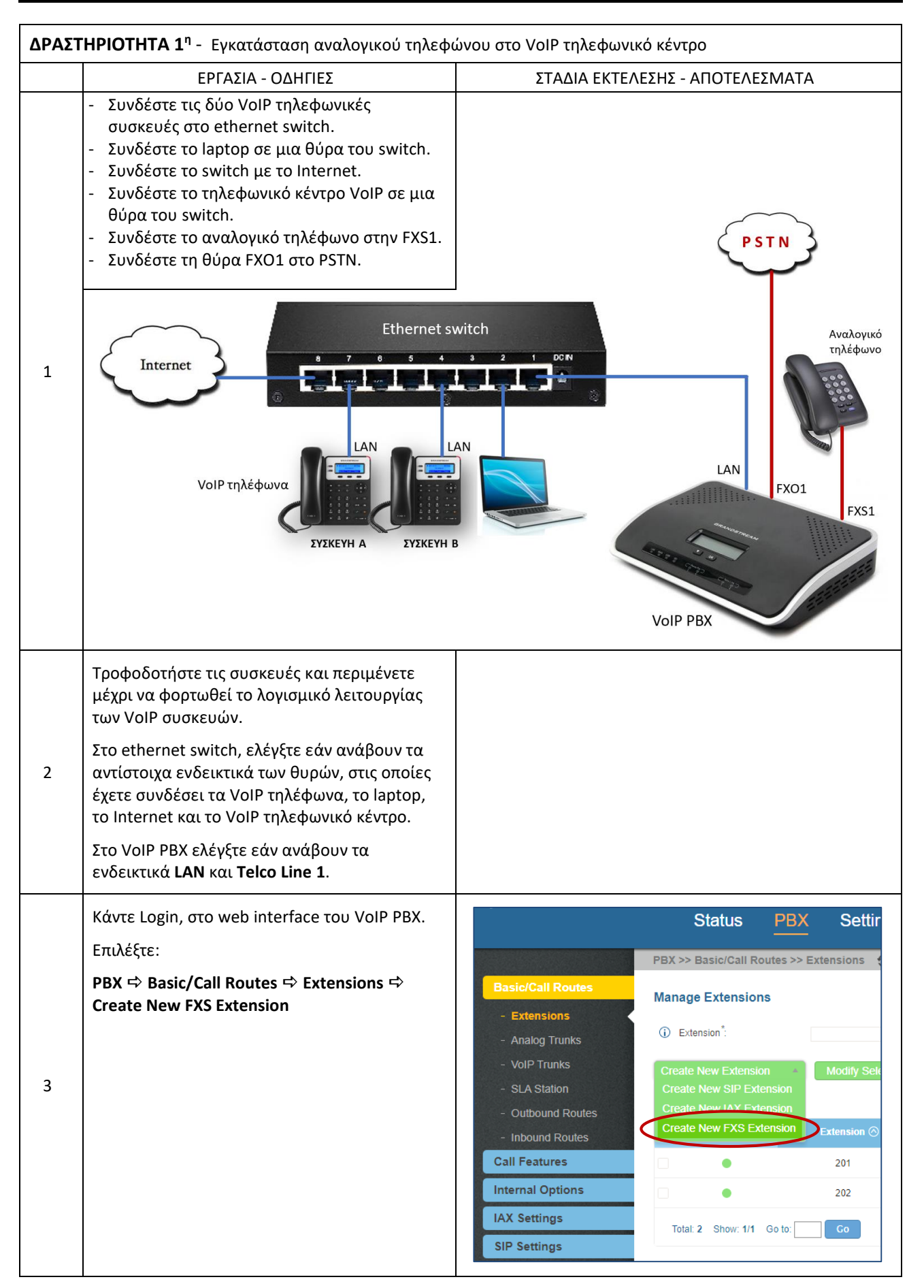

![](_page_3_Picture_152.jpeg)

![](_page_4_Picture_97.jpeg)

![](_page_5_Picture_0.jpeg)

(Γ) ΕΓΚΑΤΑΣΤΑΣΗ & ΔΙΑΧΕΙΡΙΣΗ ΔΙΚΤΥΩΝ – Φ. ΕΡΓΟΥ 15.4 - VoIP

![](_page_6_Picture_120.jpeg)

![](_page_7_Picture_105.jpeg)